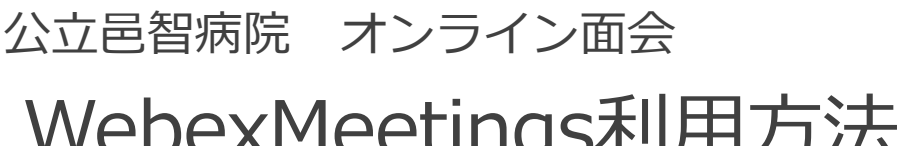

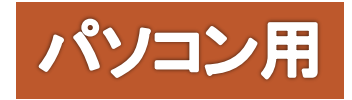

## WebexMeetings利用方法

必要な機器・環境 ●インターネットに接続できる機器 パソコン:Windows/Mac/Linux/ Unix/Solaris ●オーディオ機能 音声出力用のスピーカーや音声入力用のマイク ●Webカメラ(推奨) 映像を撮影するカメラ

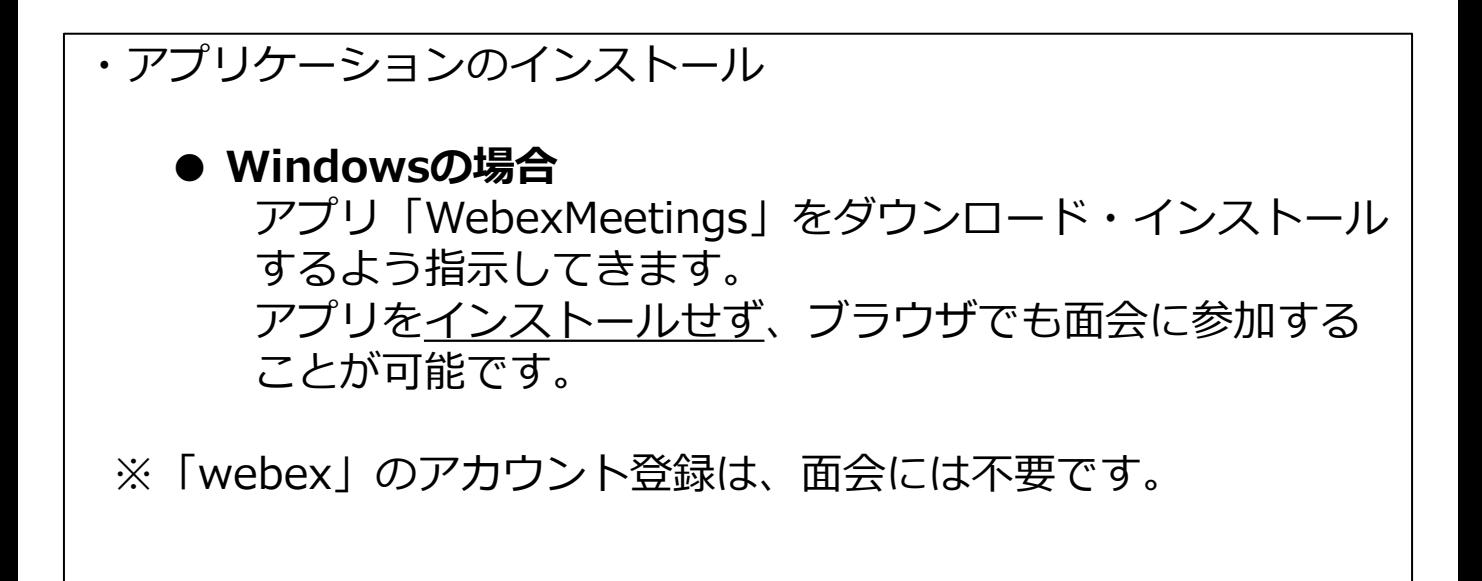

ミーティング(オンライン面会)に参加する。

※端末のOSや機種 / プログラムのバージョンにより、表示される画面や画面内の記載内容などが異 なる場合があります。

## 病院から送られてきた招待メールの『ミーティングに参加する』をクリックしてくだ さい。

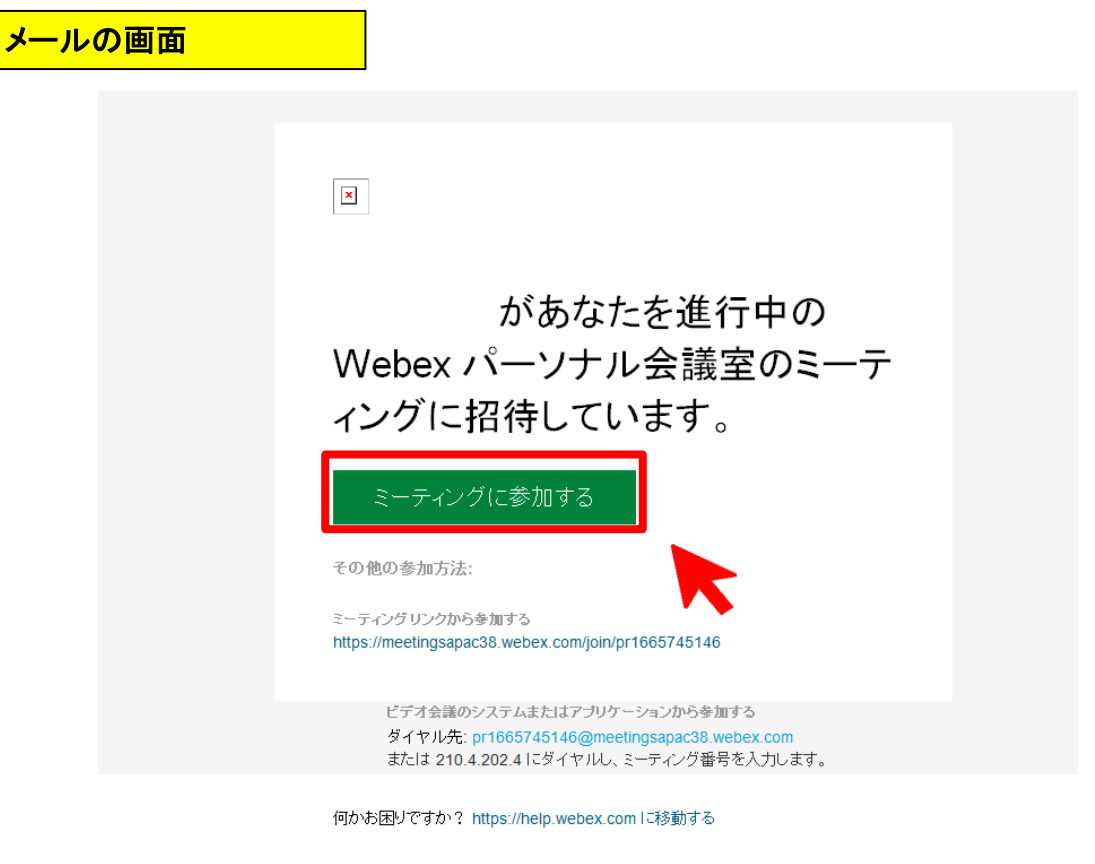

病院が参加を許可するまでお待ちください。 ※患者さんや病棟の状況により、時間がかか る場合があります。

## マイク・スピーカー・カメラの設定

※端末のOSや機種 / プログラムのバージョンにより、表示される画面や画面内の記載内容などが異 なる場合があります。

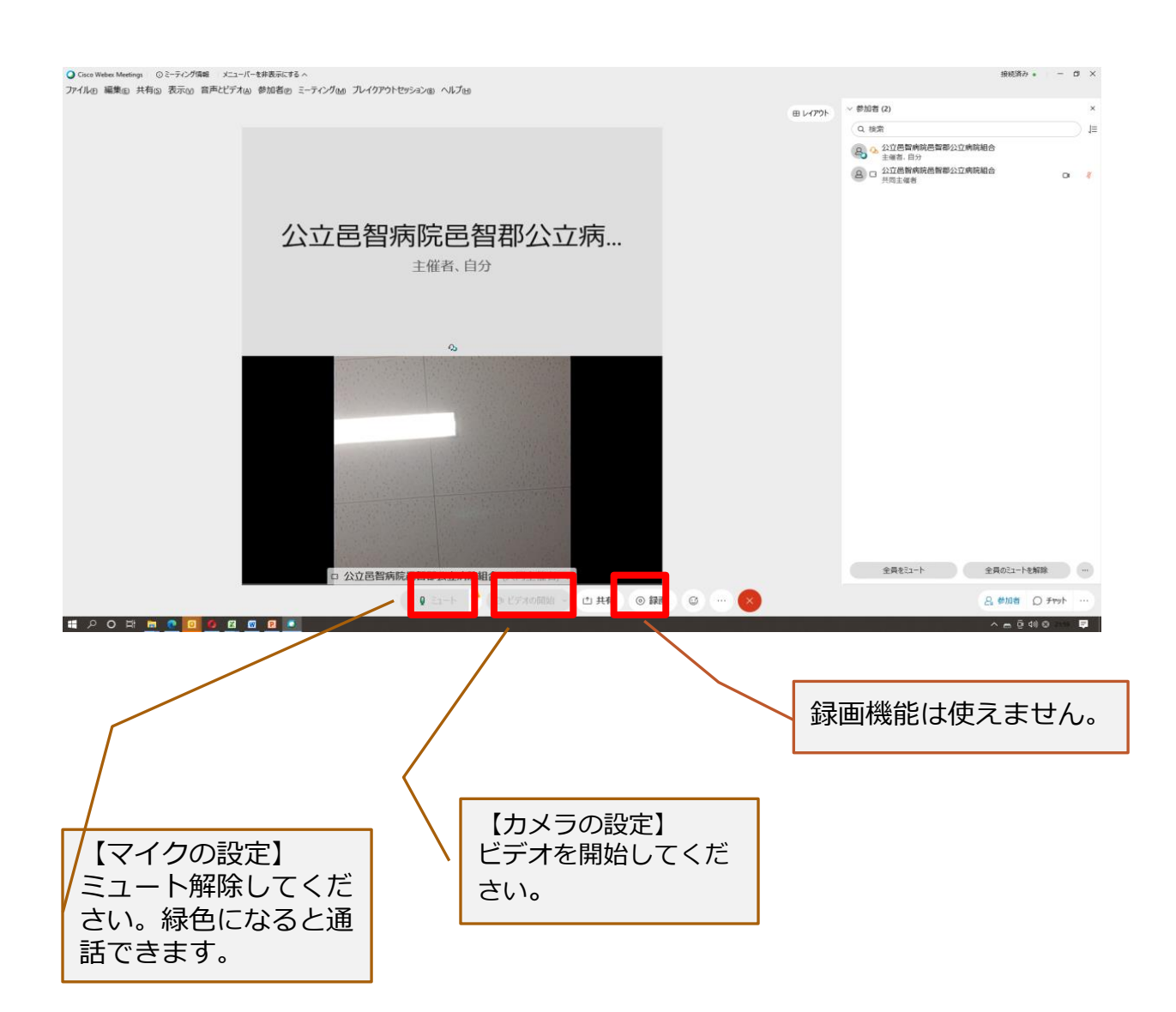

オンライン面会の終了

※端末のOSや機種 / プログラムのバージョンにより、表示される画面や画面内の記載内容などが異 なる場合があります。

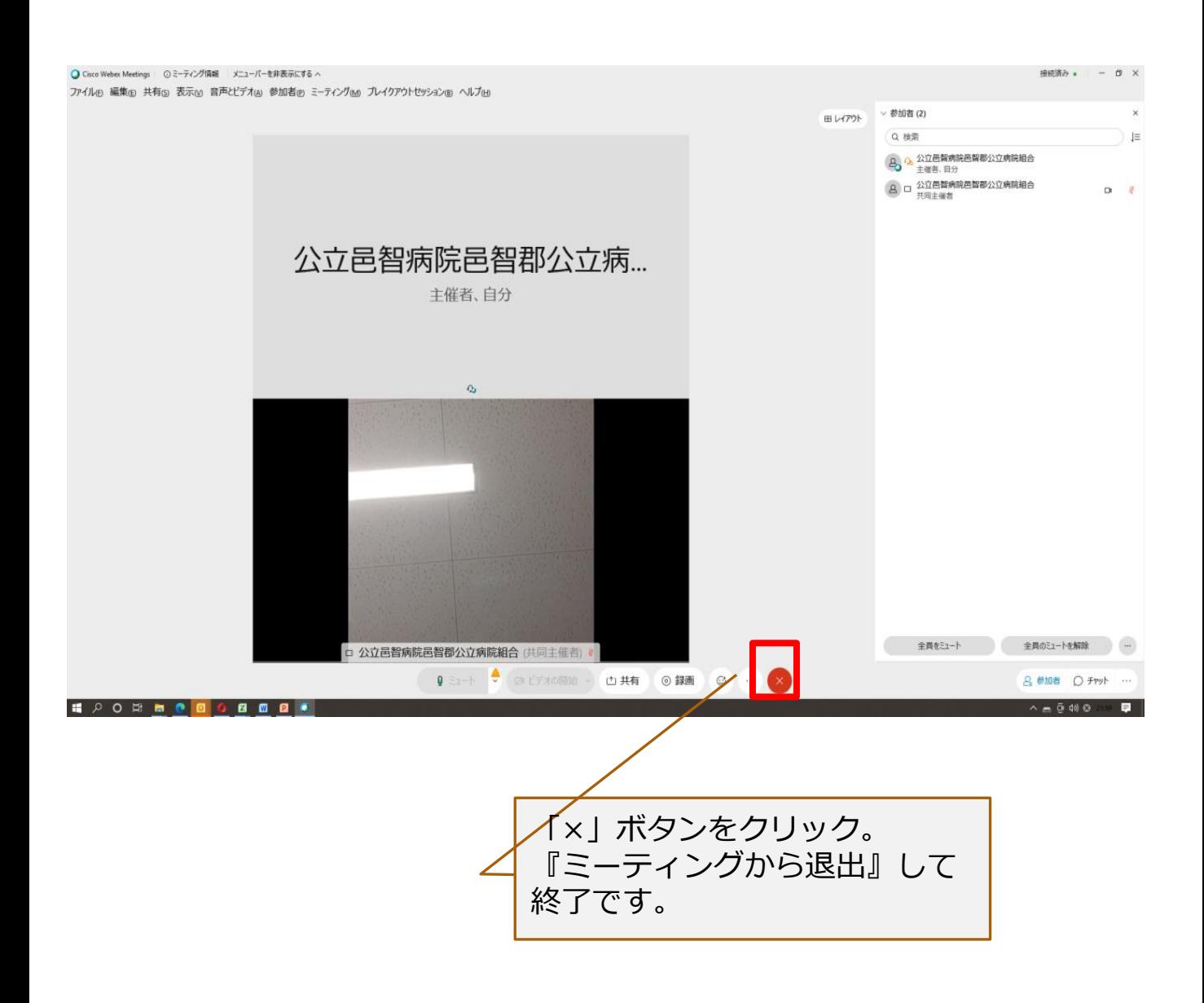